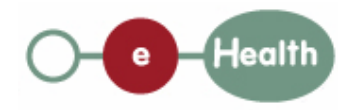

#### **eHealth platform – G19 report**

### **Hub service "revokePatientConsent" : functional description**

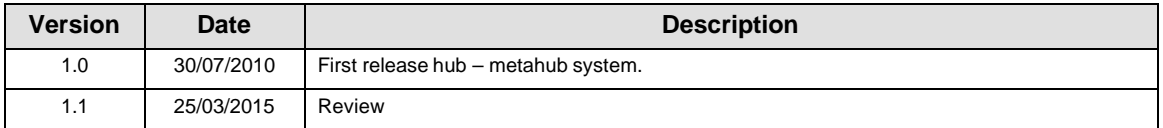

#### **Introduction**

This document aims to provide the *functional description* of the service 'revokePatientConsent' that should be provided by each hub to its clients (hospitals, GP server, etc.).

The description is limited to functional elements: purpose, business XML messages. Pragmatic considerations such as security and WSDL descriptions are out-of-scope of this document. The description does not include the overall usage conditions that have to be implemented by the hubs (e.g. regarding the legal aspects).

This document is a part of KMEHR specification. (https://www.ehealth.fgov.be/standards/kmehr/)

The document is structured as follows:

We first provide a 'functional description' of the service (purpose, input and output parameters independently of their XML representation …).

We then translate this functional description into a KMEHR service (i.e. we describe the excepted input and output messages)

This document does not contain any XML example. Those examples are available on the kmehr site.

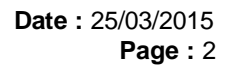

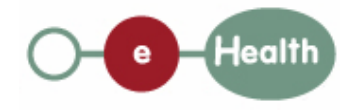

# **1 Functional description**

Besides the target patient, a 'consent' has only three attributes:

- the date of approval of the consent by the patient,
- the 'owner' of the consent, i.e. the patient or the healthcare party who has registered the consent,

the indication whether the consent is valuable for data anterior to the signing or not. If the consent is only valuable<sup>2</sup> for data posterior to the signing date, the consent is called 'prospective' and 'retrospective' in the other case<sup>3</sup>; this indicator is depreciated and should be 'retrospective'

Furthermore, we describe in this note the most complete and complex solution: the two-level consent ('national' and 'local'). If a solution with a single level of consent is retained, the corresponding parameter, that is called here 'scope of consent', will be disregarded.

Finally, we only describe a service that allows a healthcare party to get 'patient consent'. However, the hubs may also provide facilities to 'physically' retrieve the patient consent from the hub itself.

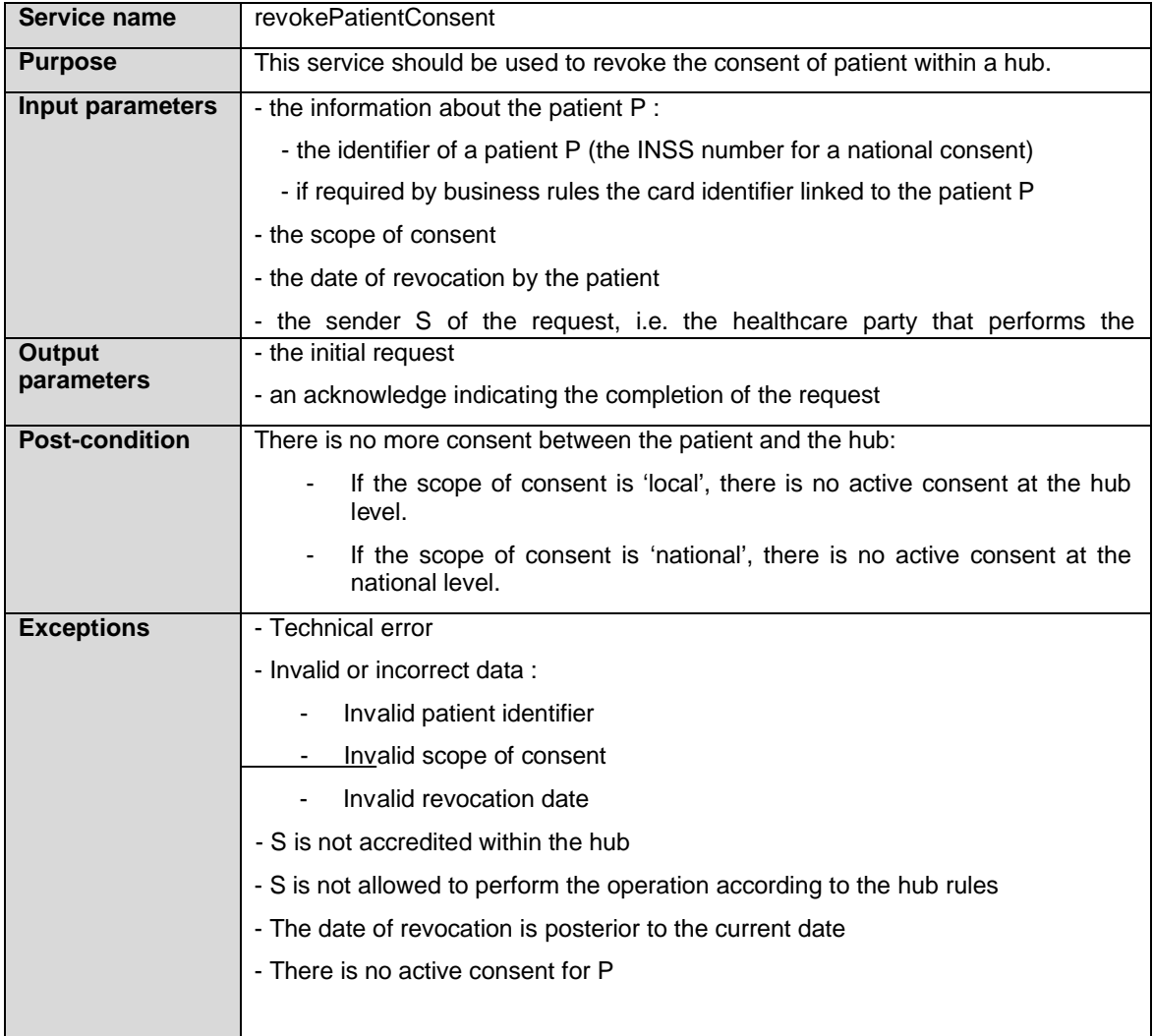

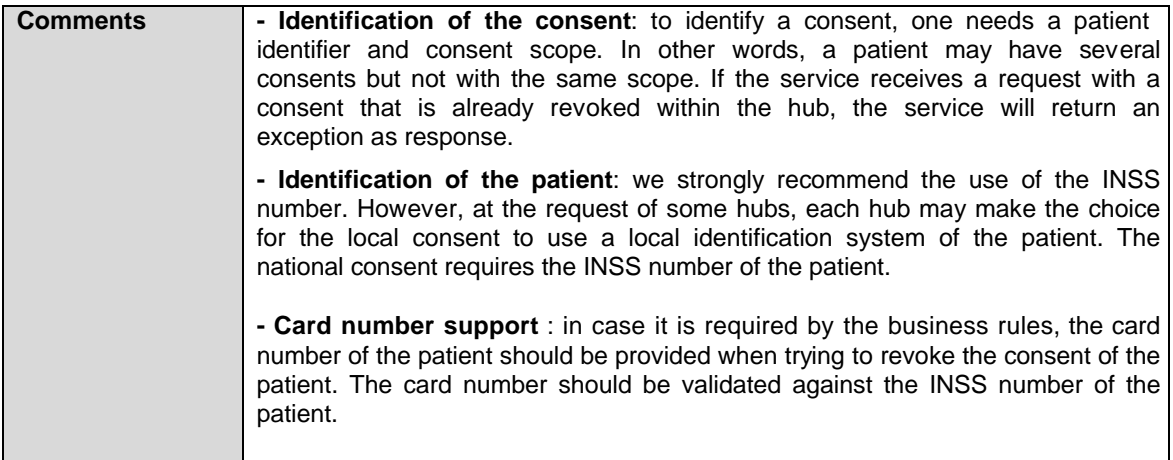

 $<sup>1</sup>$  E.g. pdf electronically signed or archive paper.</sup>

 $2$  At the level of the transaction, the date that should be taken into account is the 'medical date' of the transaction.

 $3$  This does not mean that all documents with a medical date anterior to the signing date of the consent will be automatically made available.

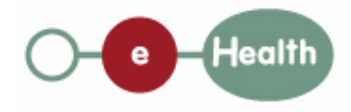

# **2 Message description**

# **2.1 Syntax: XSchema**

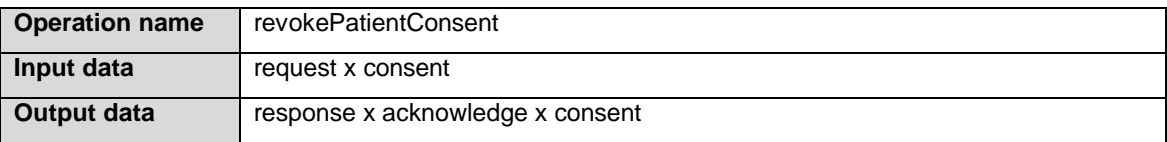

## **2.2 Semantics: rules and interpretation**

### **2.2.1 Input data**

The 'request' parameter gathers the elements relative to the

information about the request (id, date, time),

sender of the request.

The 'consent' parameter covers

the consent data,

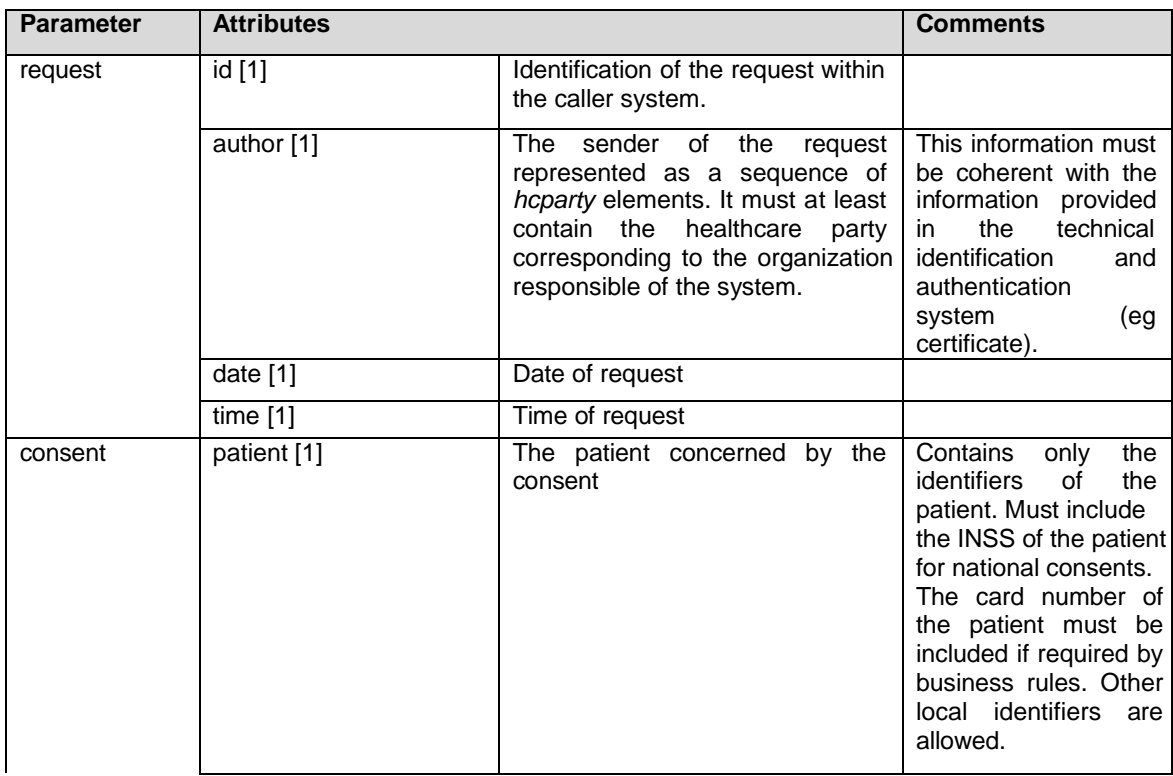

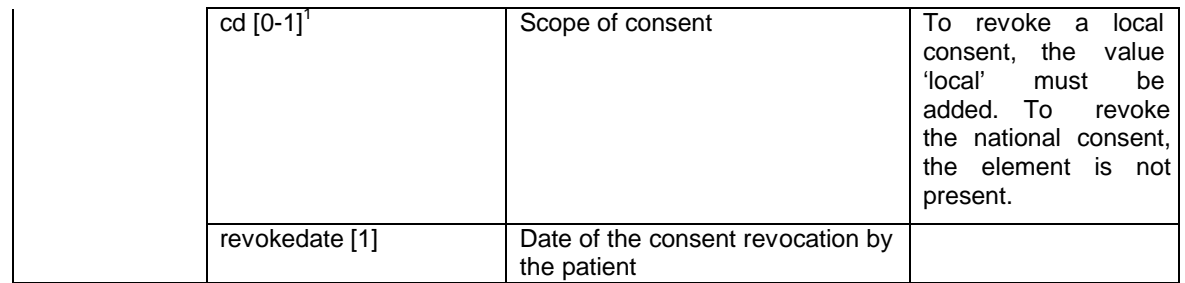

 $1$  The goal is to have a cardinality of [0-1] for the scope of the consent. However, due to a technical constraint (hubservices XSD schema), the cardinality is currently [1-2] with the element CD being mandatory, and filled in with value PROSPECTIVE or RETROSPECTIVE.

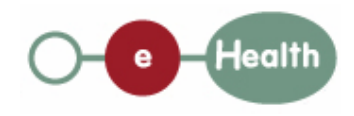

### **2.2.2 Output data**

The 'response' parameter gathers the elements relative to the

information about the response (id, date, time),

initial request,

sender of the response.

The 'acknowledge' parameter gathers the element relative to the

service completion,

errors or exceptions that occurred during the service execution.

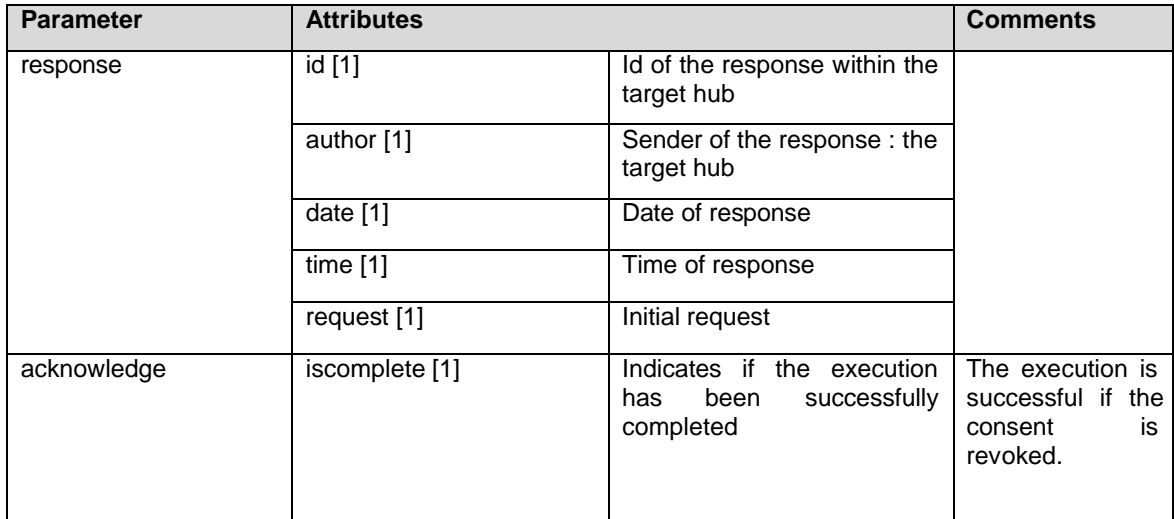